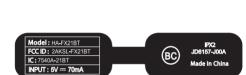

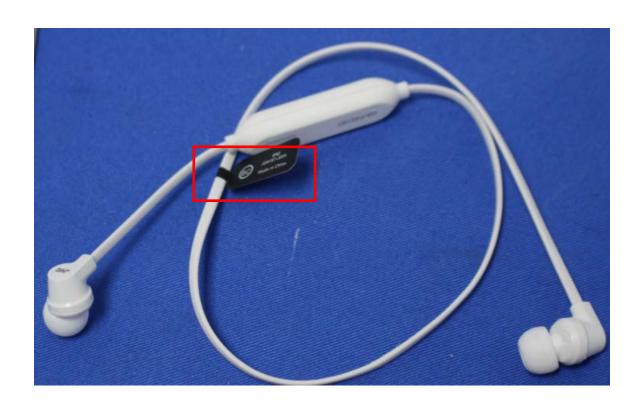

Location